# CÓMPUTO PARALELO

Francisco Javier Hernández López

fcoj23@cimat.mx

http://www.cimat.mx/~fcoj23

# ¿QUÉ ES EL CÓMPUTO PARALELO (CP)?

- Ejecución de más de un cómputo (cálculo) al mismo tiempo o "en paralelo", utilizando más de un procesador.
- Arquitecturas que hay en la actualidad para el cómputo paralelo:

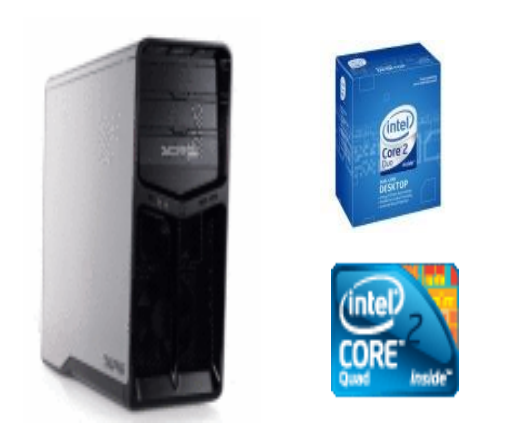

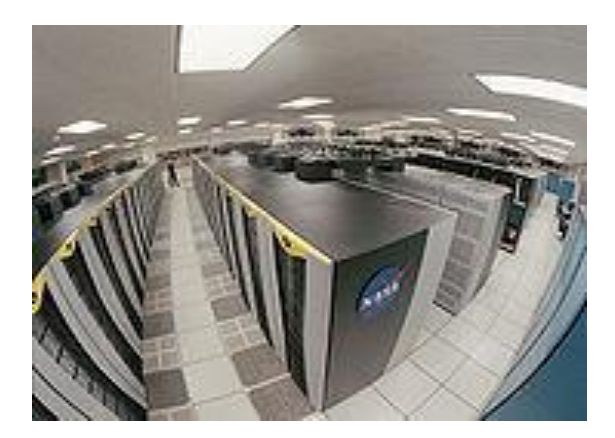

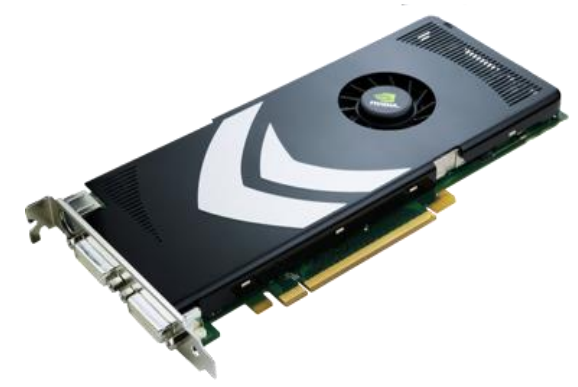

Computadora con múltiples procesadores (Cores)

Cluster Tarjetas Graficas (GPUs)

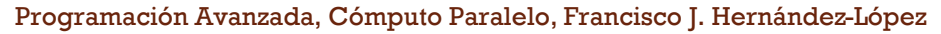

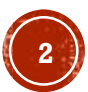

## TIPOS DE CP

#### **A nivel de bits**

- Basado en incrementar el numero de bits de una palabra (*word length, word size* o *word width*)
- Importante característica de los procesadores (8,16, 32 o 64 bits)
- Ejemplo:
	- Tenemos un procesador de 16 bits y queremos sumar dos enteros (int) de 32 bits
	- Primero el procesador realiza la suma de los primeros 16 bits y después de los últimos 16 bits, completando la suma de los int en dos instrucciones
	- Un procesador mayor o igual a 32 bits realizaría la operación en una sola instrucción.

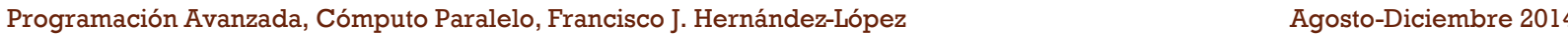

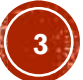

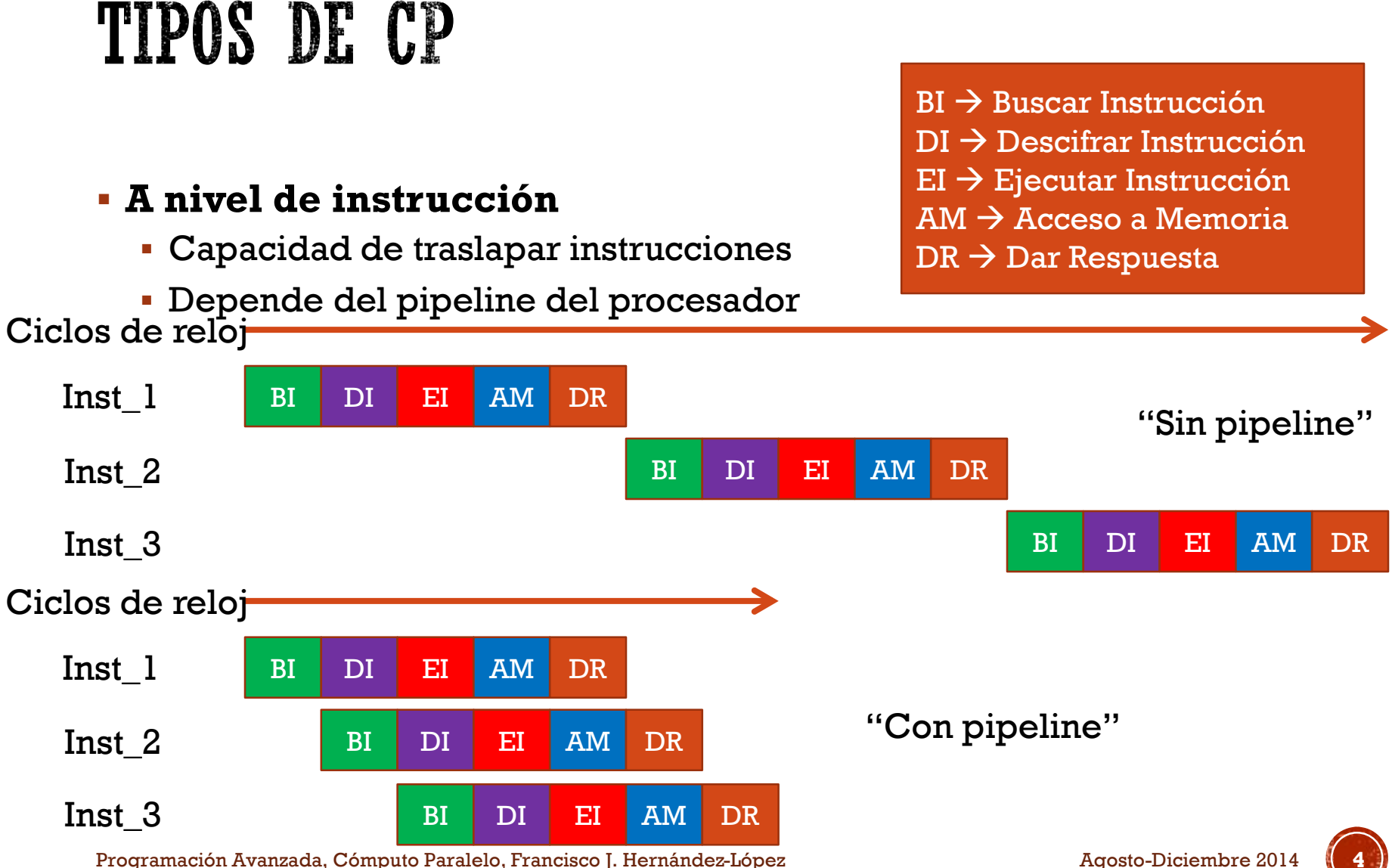

Agosto-Diciembre 2014

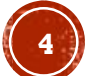

## TIPOS DE CP

#### **A nivel de datos**

 Cada procesador realiza la misma tarea en diferentes partes de los datos (SIMD  $\rightarrow$  Single Instruction Multiple Data)

#### **A nivel de tareas**

 Diferentes procesadores pueden estar ejecutando diferentes instrucciones en diferentes partes de los datos (MIMD  $\rightarrow$  Multiple Instruction Multiple Data)

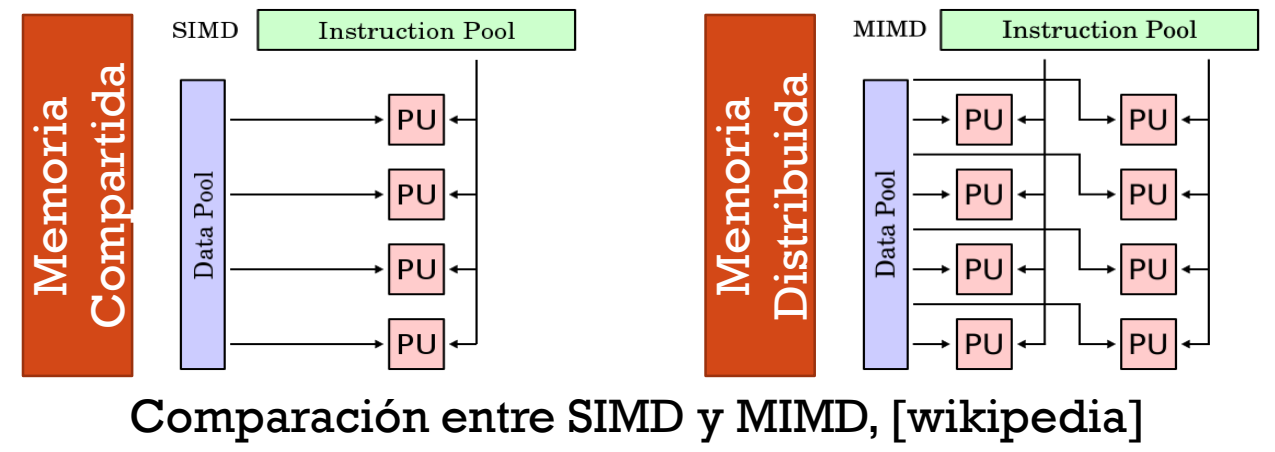

Programación Avanzada, Cómputo Paralelo, Francisco J. Hernández-López **5**

Agosto-Diciembre 2014

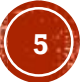

## LENGUAJES DE PROGRAMACIÓN PARA EL CP

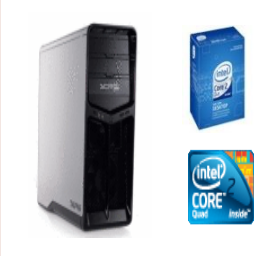

**OpenMP** (Memoria Compartida)

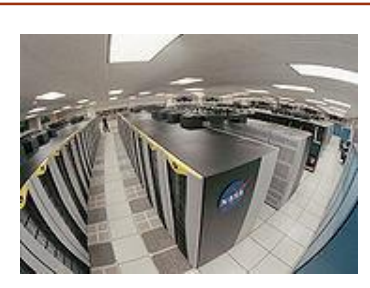

**OpenMPI** (Memoria Distribuida)

**CUDA** (*Compute Unified Device Architecture*) para GPUs.

**OpenCL (Open C**omputing **L**anguage**)** para GPUs y CPUs.

#### Mezcla de Arquitecturas:

Computadora (o múltiples cores) y un GPU (o un arreglo de GPUs) .

Cluster con computadoras que contienen múltiples cores y a su vez cada maquina tiene un GPU (o un arreglo de GPUs).

Así como mezclamos las arquitecturas también mezclamos los lenguajes:

- CUDA con (OpenMP, OpenMPI).
- OpenCL con (OpenMP, OpenMPI).

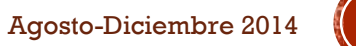

Programación Avanzada, Cómputo Paralelo, Francisco J. Hernández-López **6**

#### **OPENMP**

- Estándar para programación en paralelo con memoria compartida
- Corre en sistemas multicore
- Existen también versiones de OpenMP para GPUs y Clusters
- Podemos programar usando OpenMP en Fortran, C/C++, Java, Phyton…
- WebPage: <http://openmp.org/wp/>

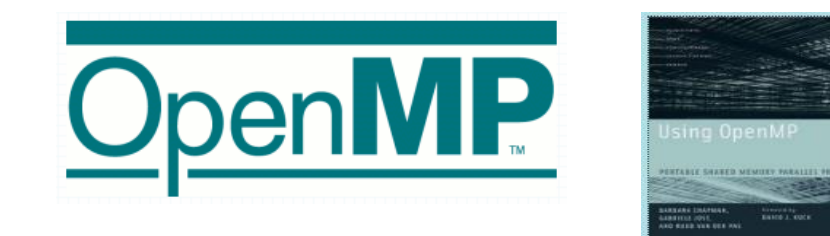

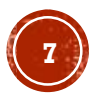

#### "HELLO WORLD" EN OPENMP

#### HolaMundo.f

```
Programa: HolaMundo utilizando OpenMP
c.
PROGRAM HolaMundo
        IMPLICIT NONE
        INTEGER NTHREADS, TID, OMP GET NUM THREADS, OMP GET THREAD NUM
! $OMP PARALLEL PRIVATE (TID)
        Obtenemos e imprimimos el ID del THREAD.
C.
        TID = OMP GET THEED NUM()PRINT *, 'Hola Mundo... Hilo = ', TID
       Este blogue lo hace solo el THREAD 0
c
        IF (TID .EQ. 0) THEN
         NTHREADS = OMP GET NUM THREADS ()
         PRINT *, 'Número de Procesadores = ', NTHREADS
        END IF
! SOMP END PARALLEL
        pause
     END PROGRAM HolaMundo
```
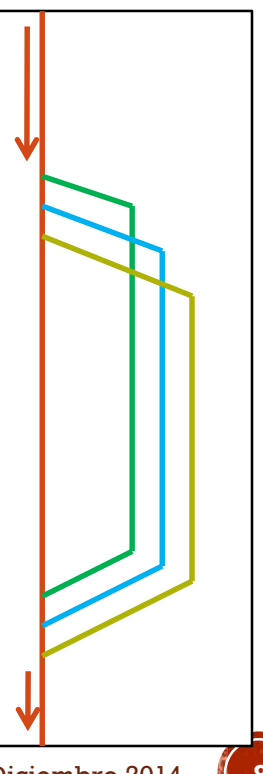

Programación Avanzada, Cómputo Paralelo, Francisco J. Hernández-López Agosto-Diciembre 2014 **8**

## RESULTADO DEL "HELLO WORLD" EN **OPENMP**

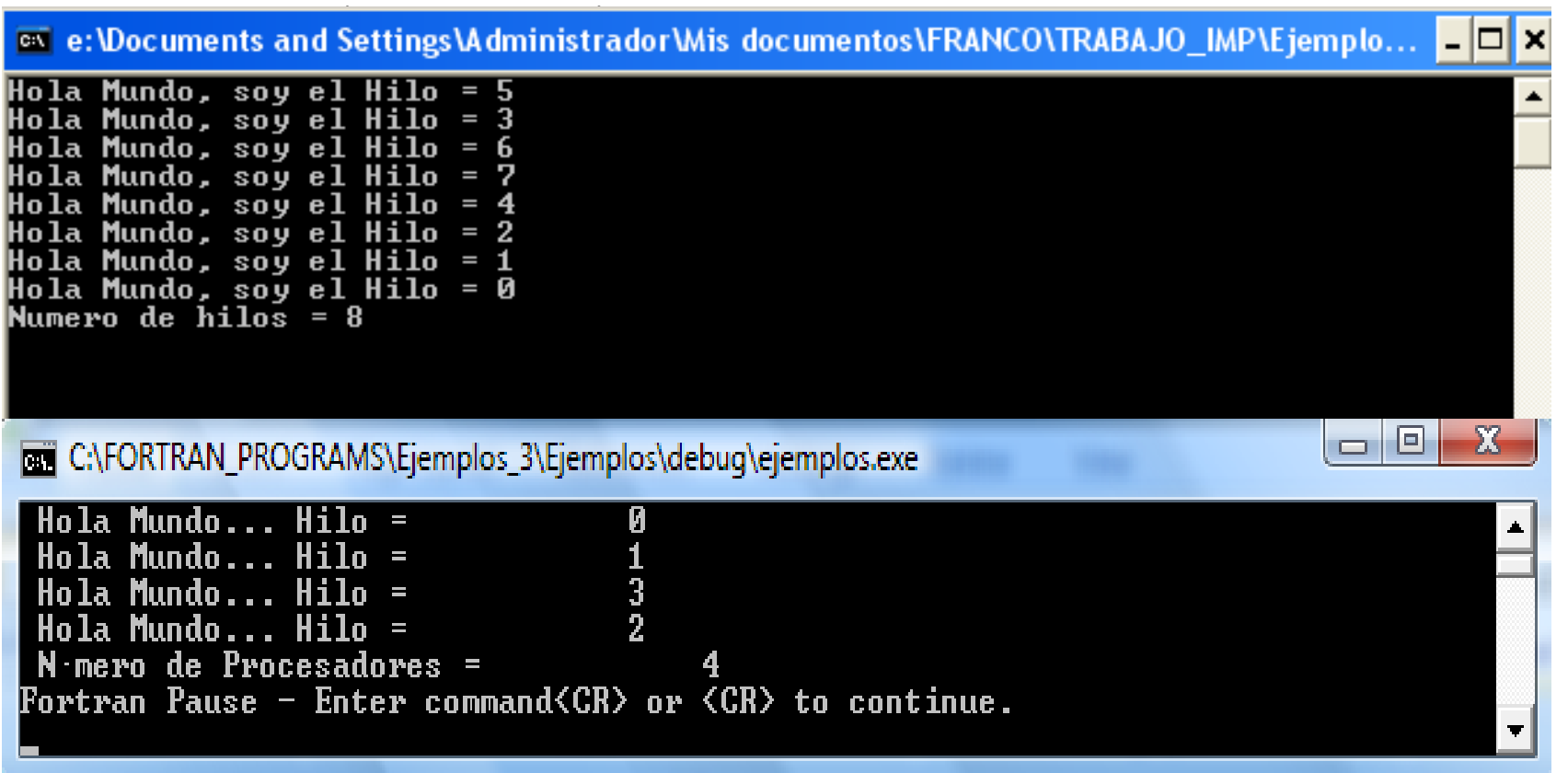

## DIRECTIVAS EN OPENMP PARA EL CP

#### **Región Paralela.**

- **!\$**OMP PARALLEL,**!\$**OMP END PARALLEL.(Fortran)
- $\uparrow$  **#**pragma omp parallel  $\{ \}$ . (C/C++)
- **División del Trabajo.**
	- !\$OMP **DO**, !\$OMP END DO. (Fortran)
	- $\blacksquare$  #pragma omp **for**  $(C/C++)$ Especifican la ejecución en paralelo de un ciclo de iteraciones
	- !\$OMP **SECTIONS**, !\$OMP END SECTIONS.(Fortran)
	- $\pm$  #pragma omp **sections**  $\{ \}$ .  $(C/C++)$

Especifica la ejecución en paralelo de algún bloque de código secuencial, cada sección es ejecutada una vez por cada Hilo

- !\$OMP **SINGLE**, !\$OMP END SINGLE.(Fortran)
- #pragma omp **single** (C/C++)

Define una sección de código donde exactamente un Hilo tiene permitido ejecutar el código, los Hilos que no fueron elegidos, simplemente ignoran dicho código

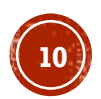

## DIRECTIVAS EN OPENMP PARA EL CP

#### **Combinaciones.**

- !\$OMP **PARALLEL DO**, !\$OMP END PARALLEL DO.(Fortran)
- $\bullet$  #pragma omp **parallel for**  $\{\}$  (C/C++)
- !\$OMP **PARALLEL SECTIONS**, !\$OMP END PARALLEL SECTIONS (Fortran)
- #pragma omp **parallel sections** {} (C/C++)

#### **Sincronización.**

- **CRITICAL**. Solo un Hilo a la vez tiene permitido ejecutar el código
- **ORDERED**. Asegura que el código se ejecuta en el orden en que las iteraciones se ejecutan de forma secuencial
- **ATOMIC**. Asegura que una posición de memoria se modifique sin que múltiples Hilos intenten escribir en ella de forma simultánea
- **FLUSH**. El valor de las variables se actualiza en todos los hilos (ejemplo: banderas)
- **BARRIER**. Sincroniza todos los hilos
- **MASTER**. el código lo ejecuta sólo el hilo maestro (No implica un Barrier)

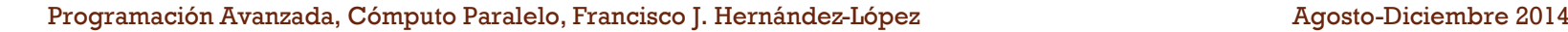

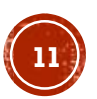

## DIRECTIVAS EN OPENMP PARA **MANIPULAR LOS DATOS**

- *private(lista):* Las variables de la lista son privadas a los hilos, lo que quiere decir que cada hilo tiene una variable privada con ese nombre
- *firstprivate(lista):* Las variables son privadas a los hilos, y se inicializan al entrar con el valor que tuviera la variable correspondiente
- *lastprivate(lista):* Las variables son privadas a los hilos, y al salir quedan con el valor de la última iteración (si estamos en un bucle do paralelo) o sección

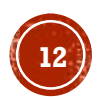

## DIRECTIVAS EN OPENMP PARA **MANIPULAR LOS DATOS**

- *shared(lista):* Indica las variables compartidas por todos los hilos
- *default(shared|none):* Indica cómo serán las variables por defecto. Si se pone *none* las que se quiera que sean compartidas habrá que indicarlo con la cláusula *shared*
- *reduction(operador:lista):* Las variables de la lista se obtienen por la aplicación del operador, que debe ser asociativo

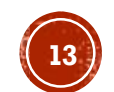

## CLAUSULA SCHEDULE DE OPENMP

- Utilizada con la directiva **DO** o **for**
- Especifica un algoritmo de planificación, que determina de qué forma se van a dividir las iteraciones del ciclo entre los hilos disponibles
- Se debe especificar un tipo y, opcionalmente, un tamaño (*chunk*)
- Tipos:
	- **STATIC**.
	- **DYNAMIC**.
	- **GUIDED**.
	- **RUNTIME**.

#### EJEMPLO: SUMA DE VECTORES EN OPENMP

- Suma de vectores  $(c_h = a_h + b_h)$ 
	- Creamos los vectores "a\_h", "b\_h" y "c\_h" en el host
	- Inicializamos con cualquier valor los vectores "a\_h" y "b\_h" (Paralelizar con OpenMP esta parte)
	- Sumamos a\_h y b\_h; el resultado lo guardamos en c\_h (Paralelizar con OpenMP esta parte)
	- Desplegamos la suma de los vectores.

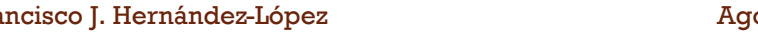

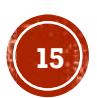

#### EIEMPLO: SUMA DE VECTORES EN OPENMP

```
// Código principal que se ejecuta en el Host
int main(void) {
    float *a h, *b h, *c h; //Punteros a arreglos en el Host
    int N = 100000000; //Número de elementos en los arreglos //100000000
    int CHUNK=10000000, i;
    size t size=N " sizeof(float):
    a h = (float *)malloc(size); // Pedimos memoria en el Host
    b h = (float * )<b>malloc</b> (size);c h = (float *)malloc(size);//También se puede con cudaMallocHost
    //Inicializamos los arreglos a, b en el Host
#pragma omp parallel shared(a h,b h,N,CHUNK) private(i)
    -6
#pragma omp for schedule (dynamic, CHUNK) nowait
        for (i=0; i< N; i++) {
            a h[i] = (float)i;b h[i] = (float) (i+1);void Suma vectores (float *c, float *a, float *b, int N, int CHUNK)
        \mathcal{Y}\left\{ \right.\mathcal{Y}int i;
                                              #pragma omp parallel shared(a,b,c,N,CHUNK) private(i)
    Suma vectores (c h, a h, b h, N, CHUNK) ;
   for (i=0; i<20; i++)#pragma omp for schedule(dynamic, CHUNK) nowait
        printf("*f", c h[i]);
                                                      for (i=0; i < N; i++) {
                                                           c[i] = a[i] + b[i];getche();
                                                      \}// Liberamos la memoria del Host
                                                  λ.
   free(a h);
                                              - 3
    free(b h);free(c h);
    Programación Avanzada, Cómputo Paralelo, Francisco J. Hernández-López Agosto-Diciembre 2014 16
```
3

## TARJETAS DE VIDEO (GPUS)

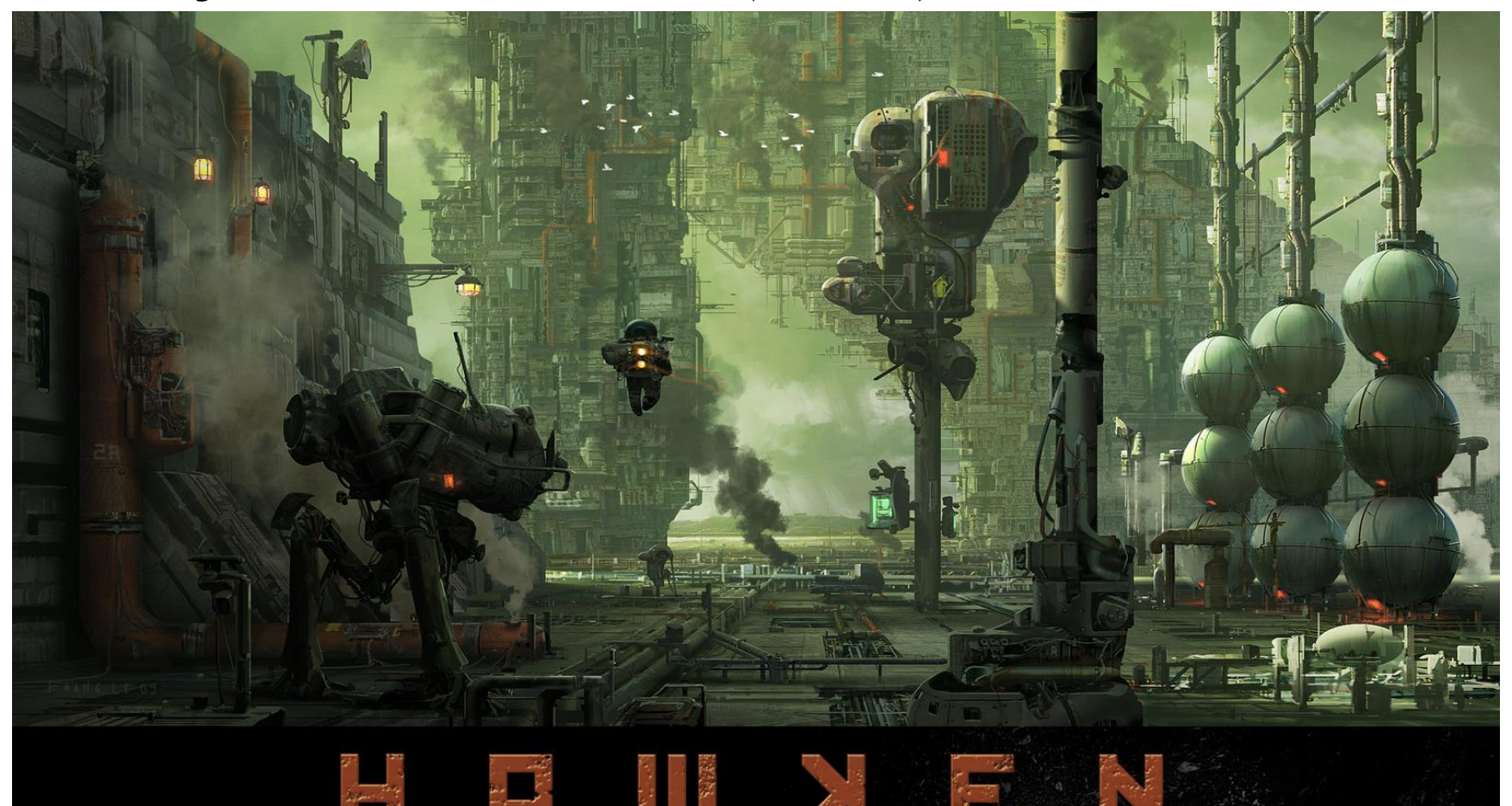

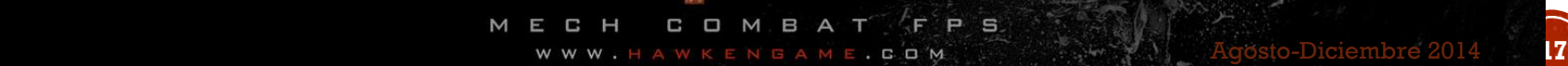

## GPUS

- Procesadores flexibles de procesamiento general
- Se pueden resolver problemas de diversas áreas:
	- Finanzas, Gráficos, Procesamiento de Imágenes y Video, Algebra Lineal, Física, Química, Biología, etc.

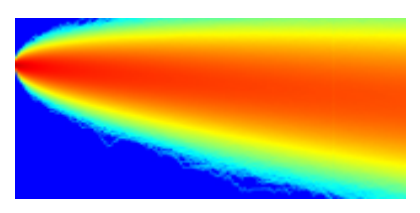

Ecs. Diferenciales

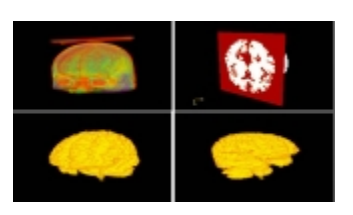

Segmentación de Imágenes Medicas

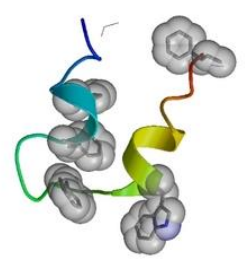

Dinámica Molecular Detección de Objetos

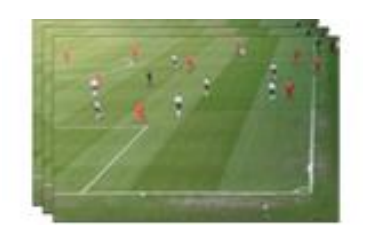

#### Visitar CUDA ZONE

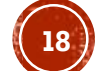

**GPUS VS CPUS** 

#### **Theoretical GFLOP/s**

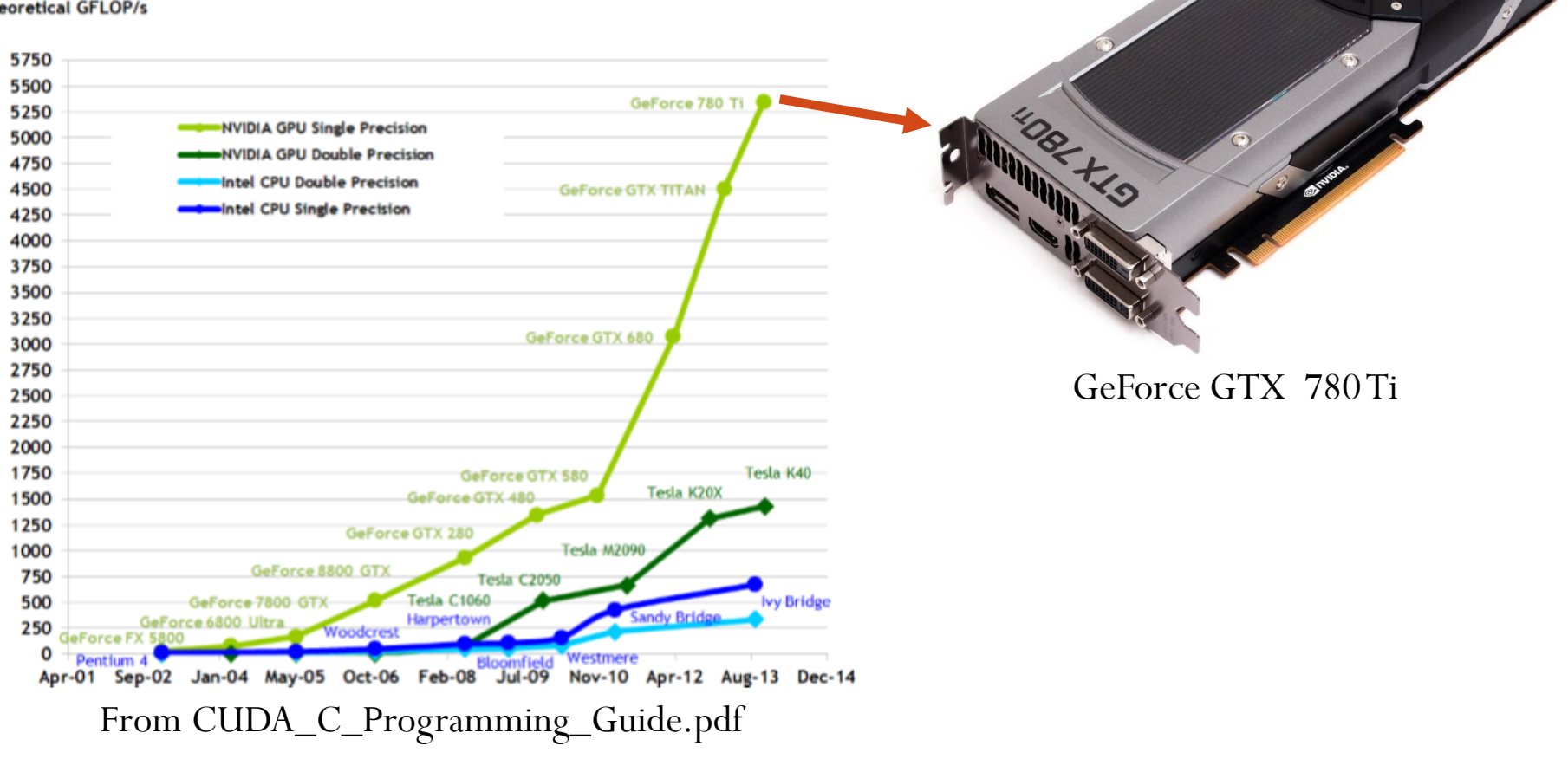

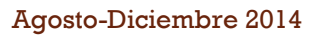

## **GPUS VS CPUS**

 Las GPUs cuentan con mayor número de transistores para procesar los datos

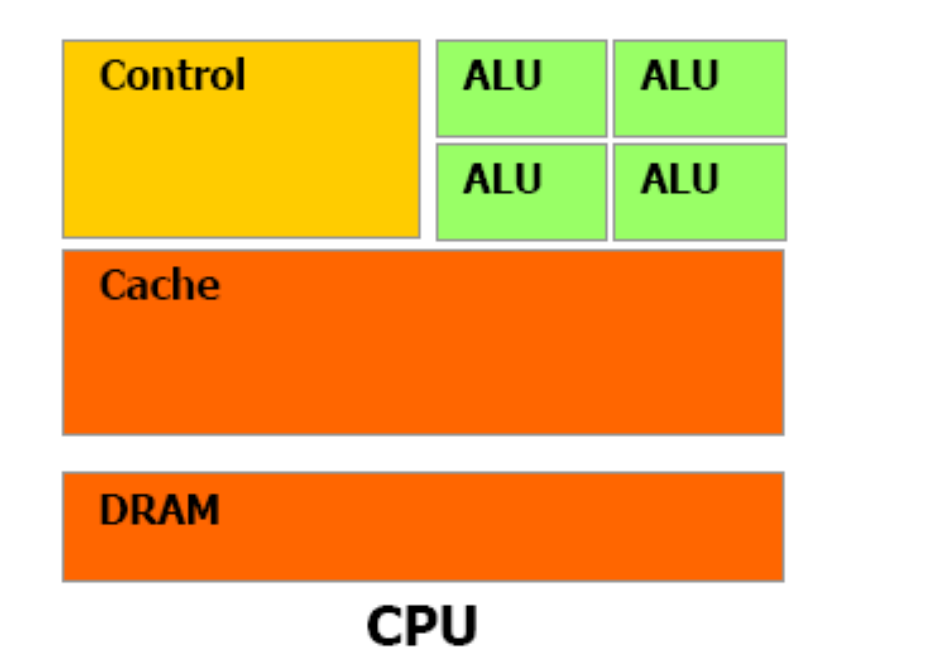

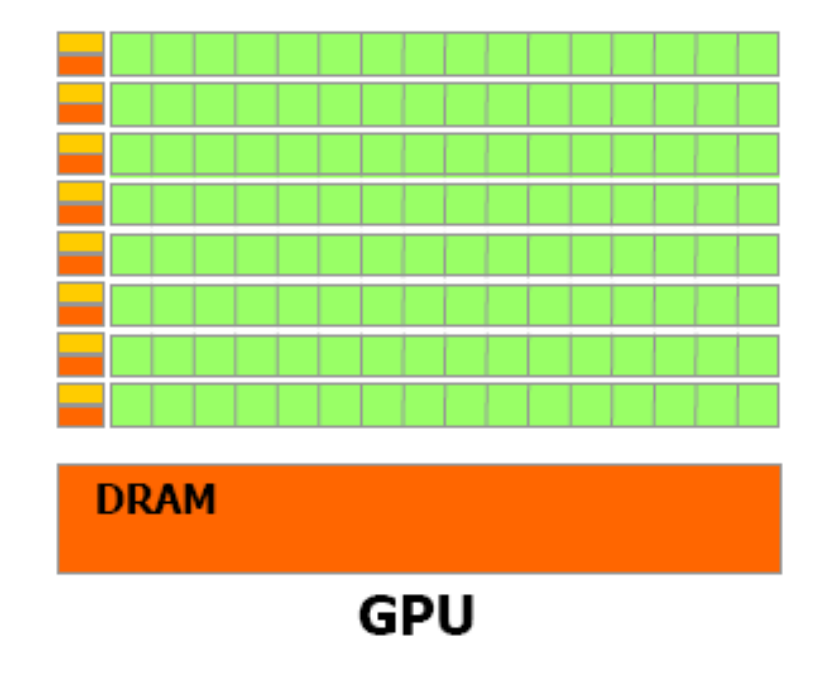

## CUDA

- Es una tecnología de propósito general que nos permite ejecutar código en GPUs para hacer Cómputo Paralelo
- Desarrollado por NVIDIA en el 2006

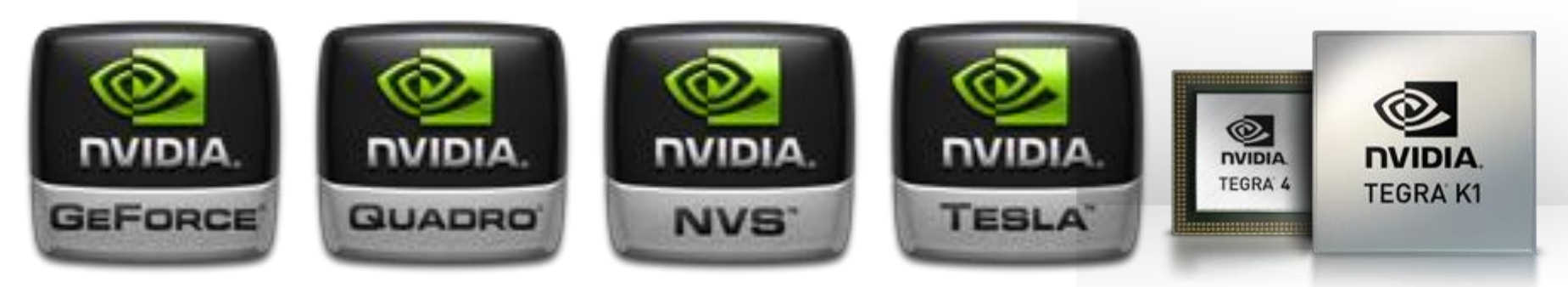

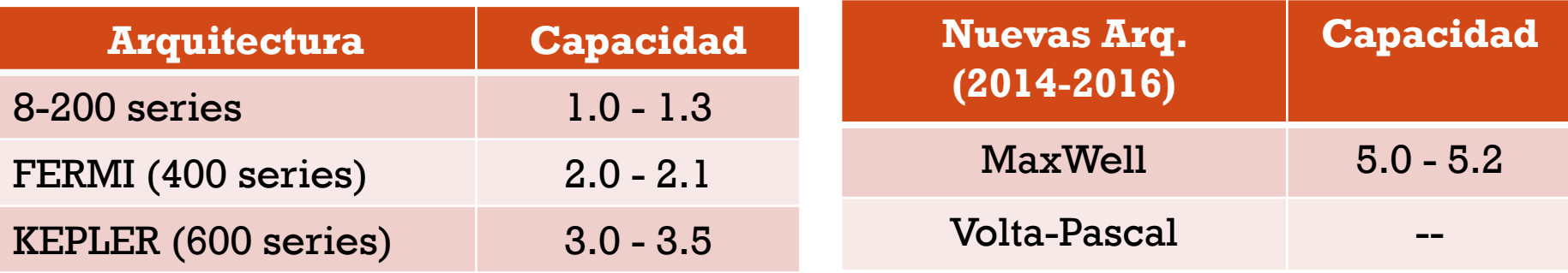

Arquitecturas de las GPUs y sus capacidades

Programación Avanzada, Cómputo Paralelo, Francisco J. Hernández-López **Agosto-Diciembre 2014** (21

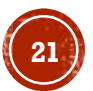

## SOFTWARE USANDO CUDA

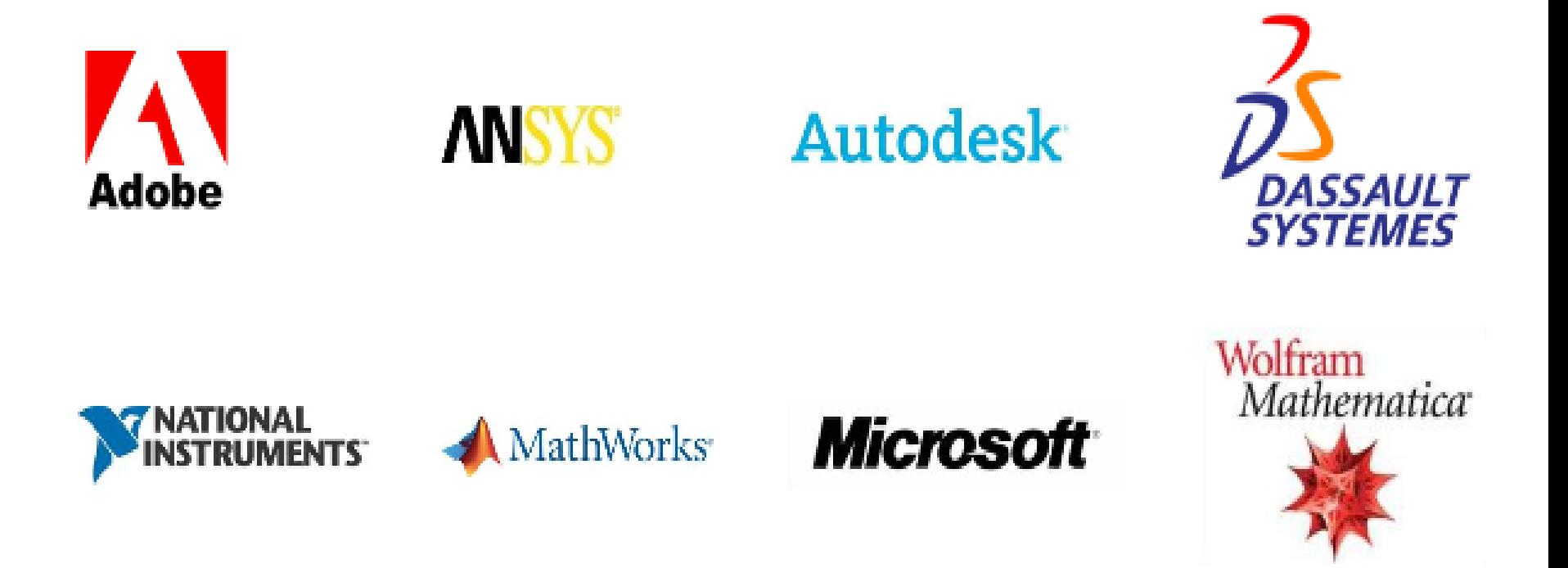

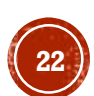

## CARACTERÍSTICAS DE CUDA

- Soporta los lenguajes de programación C/C++, Fortran, Matlab, Python, LabView, etc.
- Soporte de datos en paralelo y manejador de hilos.
- Librerías:
	- FFT (Fast Fourier Transform)
	- BLAS (Basic Linear Algebra Subroutines)
	- CURAND (Generar números aleatorios)
	- CUSPARSE (Subrutinas de algebra lineal para operar matrices ralas)
	- NPP (NVIDIA Performance Primitives)…
- Opera internamente con OpenGL y DirectX.
- Soporta los sistemas operativos:
	- Windows XP 32/64-bit, Windows Vista 32/64-bit, Windows 7 32/64-bit, Linux 32/64-bit y Mac OS.

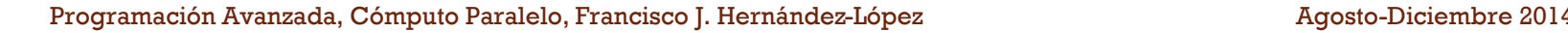

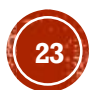

## SOFTWARE CUDA

- El software CUDA esta compuesto por:
	- Hardware driver
	- Runtime

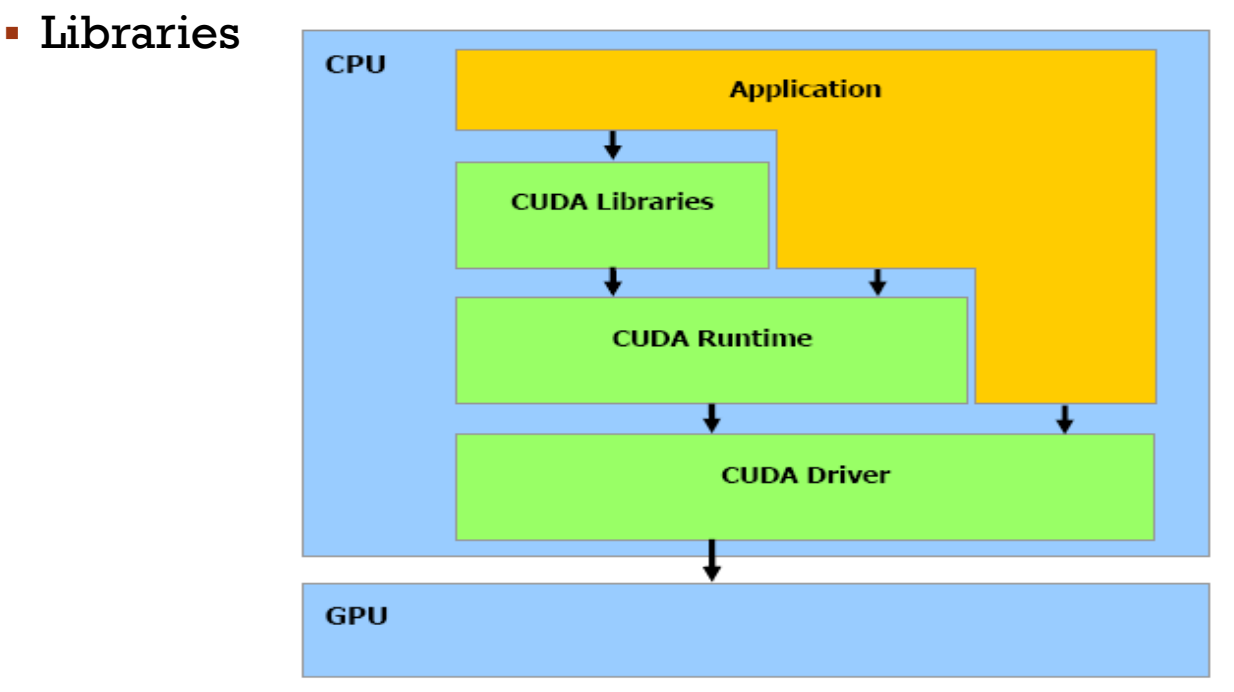

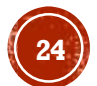

# MODELO DE PROGRAMACIÓN EN CUDA

- Un programa que se compila para ejecutarse en una tarjeta gráfica se le llama *Kernel*.
- El conjunto de hilos que ejecuta un *Kernel* están organizados como una cuadricula (grid) de bloques de hilos.
- Un Bloque de hilos es un conjunto de hilos que pueden cooperar juntos:
	- Con rápido acceso a memoria compartida.
	- De forma sincronizada.
	- Con un identificador de hilos ID.
	- Los Bloques pueden ser arreglos de 1, 2 o 3 dimensiones.
- Un Grid de bloques de hilos:
	- Tiene un número limitado de hilos en un bloque.
	- Los bloques se identifican mediante un ID.
	- Pueden ser arreglos de 1 o 2 dimensiones.

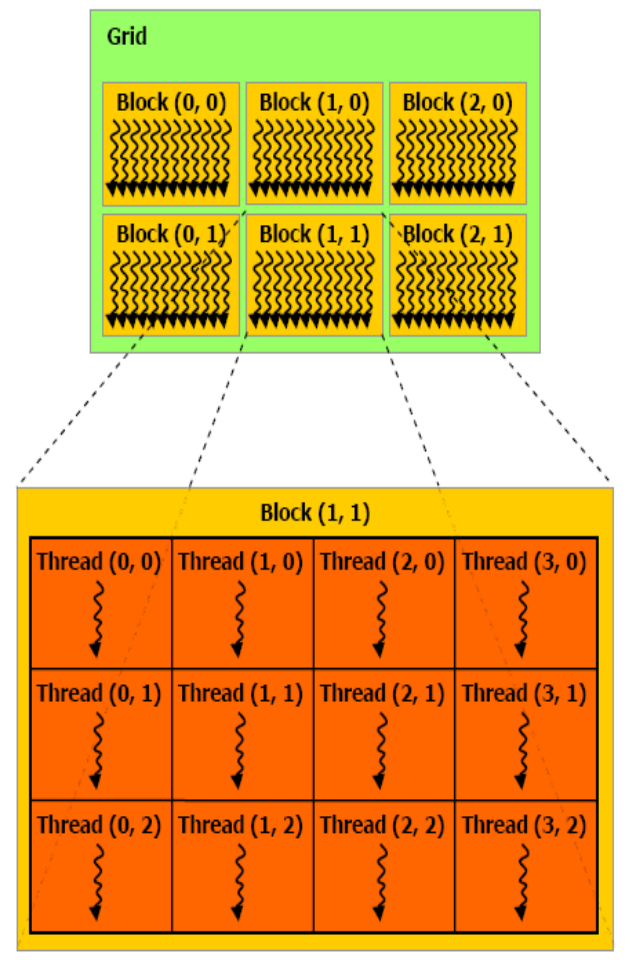

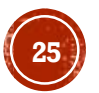

## **MODELO DE PROGRAMACIÓN EN CUDA**

Ejecución en el Host y Device.

 $Host = CPU$ Device = GPU Kernel = Conjunto de instrucciones que se ejecutan en el device.

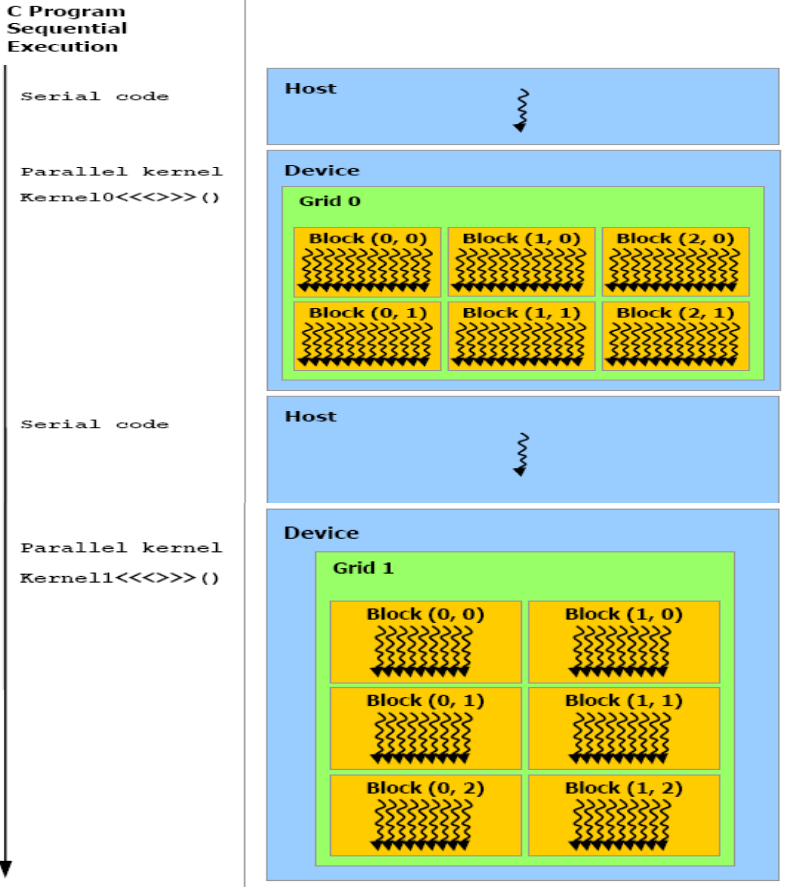

#### MODELO DE LA MEMORIA EN CUDA

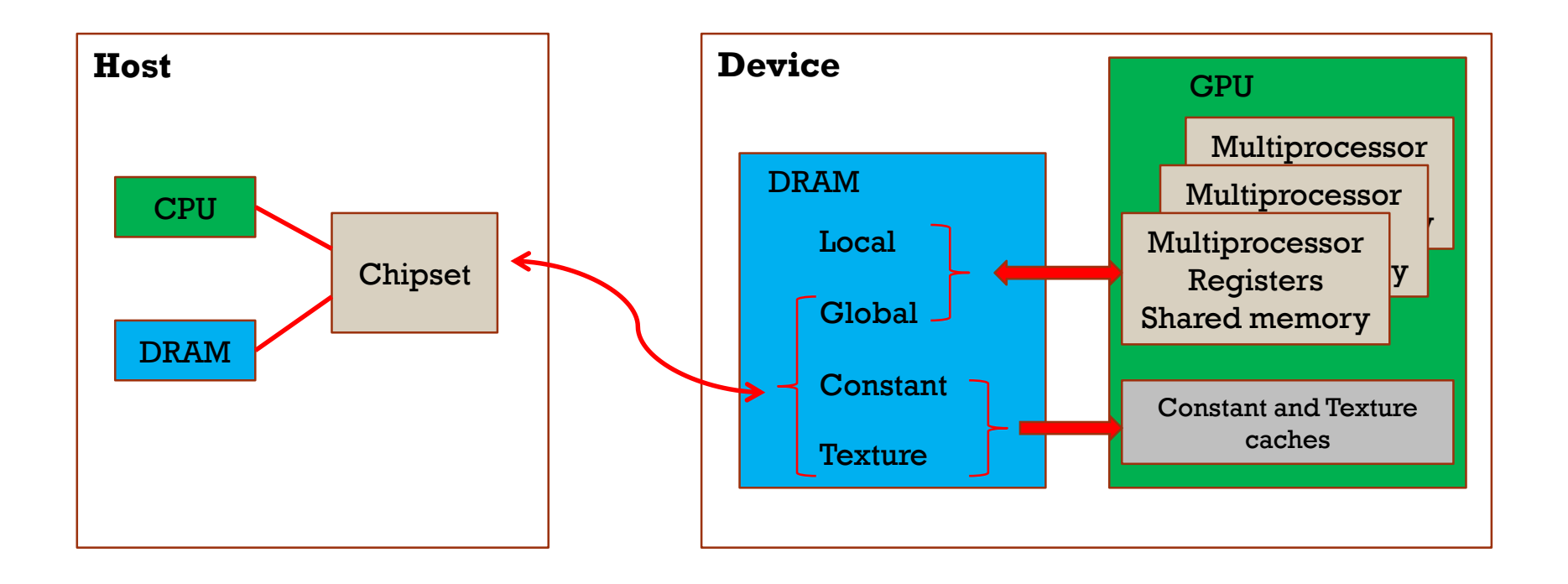

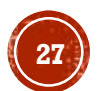

#### **INSTALANDO CUDA** http://developer.nvidia.com/cuda/cuda-downloads**CUDA 6.5 Production Release**

\*NEW\* CUDA for IBM POWER8 now available.

Read about 10 ways CUDA 6.5 improves performance and productivity in this blog by Mark Harris.

Review the latest CUDA 6.5 performance report to learn how much you could accelerate your code.

Windows

Linux x86

**Linux ARM** Mac OSX

If you are developing with CUDA 6.5 on a GeForce GTX980 or GTX970 download CUDA 6.5 Toolkits with support for your GPU here.

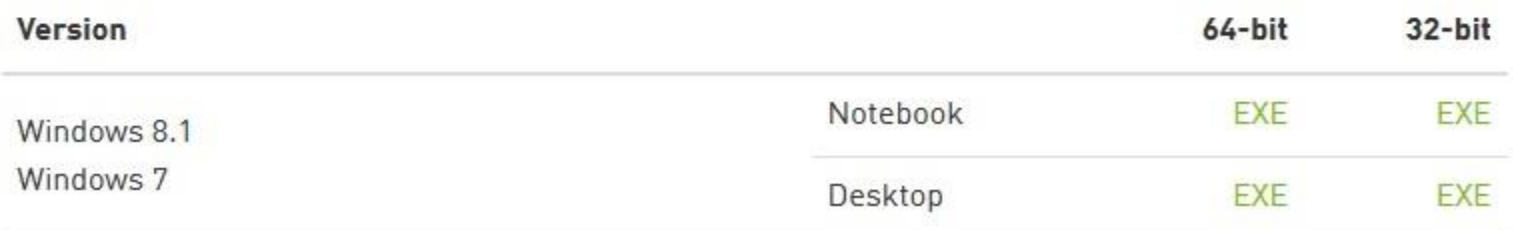

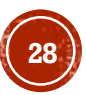

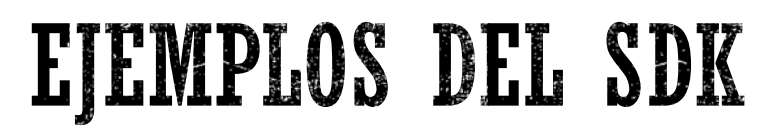

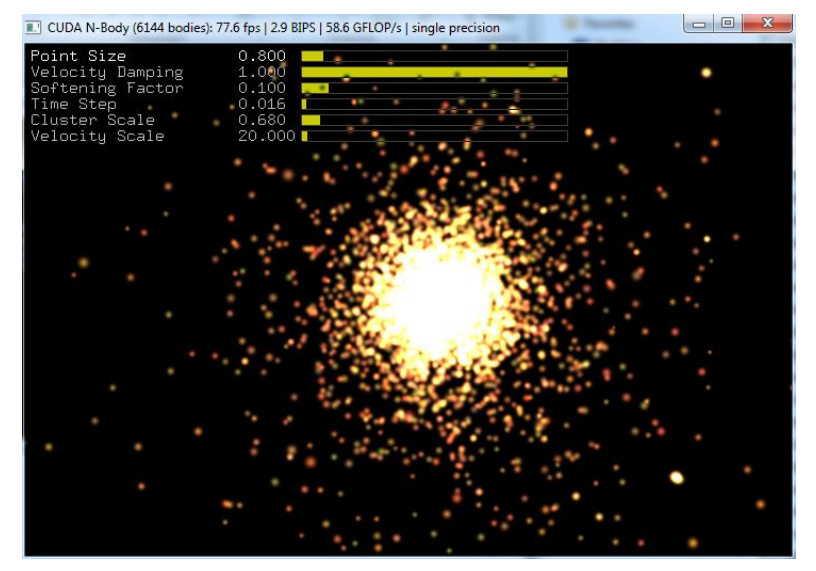

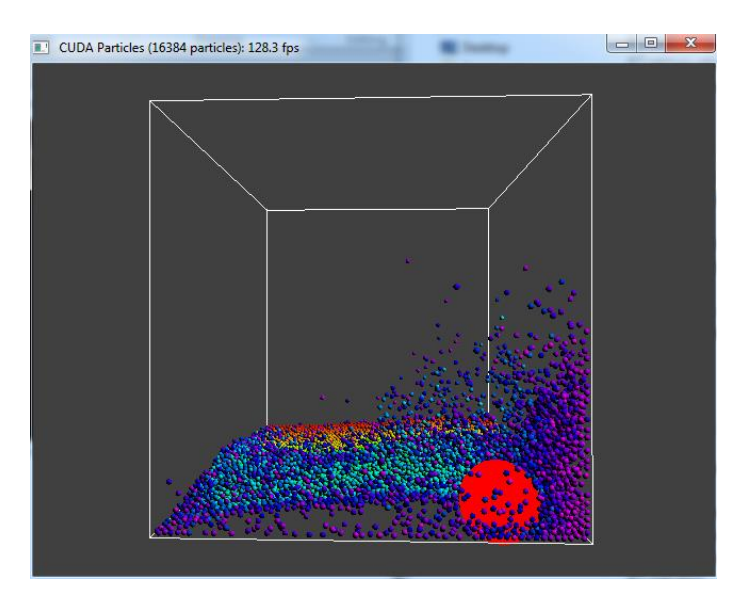

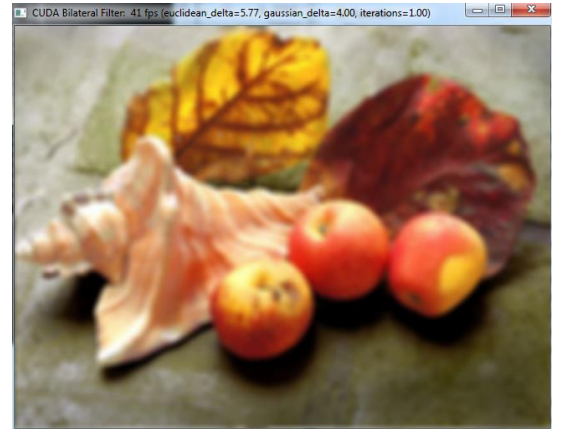

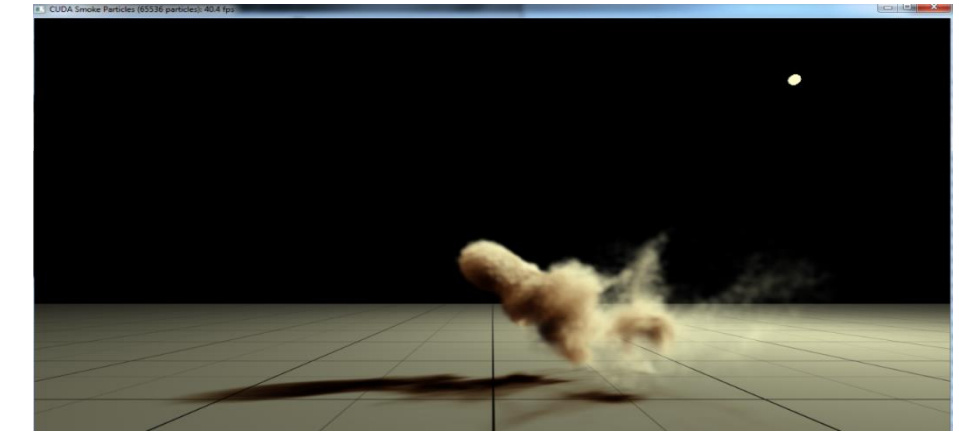

Programación Avanzada, Cómputo Paralelo, Francisco J. Hernández-López **Agosto-Diciembre 2014** Agosto-Diciembre 2014

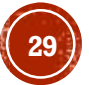

### EJEMPLO: SUMA DE VECTORES

- Suma de vectores  $(c = a + b)$ 
	- Creamos los vectores "a\_h", "b\_h" y "c\_h" en el host.
	- Inicializamos con cualquier valor los vectores "a\_h" y "b\_h"
	- Creamos los vectores "a\_d", "b\_d" y "c\_d" en el device
	- Copiamos el contenido de los vectores a y b del host al device
	- Sumamos a y b; el resultado lo guardamos en c; en el device
	- Copiamos el resultado del device al host
	- Desplegamos la suma de los vectores a y b

#### EJEMPLO: SUMA DE VECTORES

```
// Código principal que se ejecuta en el Host
int main(void) {
   float *a h, *b h, *c h; //Punteros a arreglos en el Host
    float *a d, *b d, *c d; //Punteros a arreglos en el Device
    const int N = 24: //Número de elementos en los arreglos (probar 1000000)
    size t size=N * sizeof(float):
    a h = (float *)malloc(size); // Pedimos memoria en el Host
   b h = (float * )<b>malloc</b> (size);c h = (float *)malloc(size);//También se puede con cudaMallocHost
    //Inicializamos los arreglos a, b en el Host
    for (int i=0; i<N; i++) {
        a h[i] = (float)i;
       b h[i] = (float) (i+1);
    3
    print(f''\narceqlo a:\n'');
    for (int i=0; i<N; i++) printf("\f ", a h[i]);
    print(f''\n)n arreglo b:\n'');
    for (int i=0; i<N; i++) print("f, "h h[i]);cudaMalloc((void **) &a d, size);
                                       // Pedimos memoria en el Device
   cudaMalloc((void **) &b d, size);
   cudaMalloc((void **) &c d, size);
```
#### //Pasamos los arreglos a y b del Host al Device cudaMemcpy(a d, a h, size, cudaMemcpyHostToDevice); eudaMemepy(b\_d, b\_h, size, eudaMemepyHostToDevice);<br>Agosto-Diciembre 2014

#### EJEMPLO: SUMA DE VECTORES

```
//Realizamos el cálculo en el Device
int block size =8;
int n blocks = N/block size + (N%block size == 0 ? 0:1);
```

```
Suma vectores <<< n blocks, block size >>> (c d,a d,b d,N);
```

```
//Pasamos el resultado del Device al Host
cudaMemcpy(c_h, c_d, size, cudaMemcpyDeviceToHost) ;
```

```
//Resultado
```

```
print(f''\n)n Arreglo c:\n';
for (int i=0; i<N; i++) printf("%f ", c_h[i]);
```
getche();

```
// Liberamos la memoria del Host
free(a h);free(b h);free(c h) ;
// Liberamos la memoria del Device
cudaFree(a d);
cudaFree(b d);
cudaFree(c d);return(0);
```

```
\cdot }
```
// Función Kernel que se ejecuta en el Device.

 $c$ [idx] = a[idx] + b[idx];

if  $(idx < N)$  {

-)

int idx = blockIdx.x \* blockDim.x + threadIdx.x;

global void Suma vectores (float \*c, float \*a, float \*b, int N)

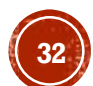

#### **PREGUNTAS**

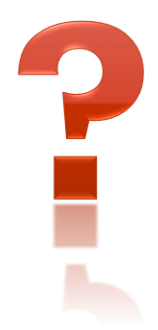

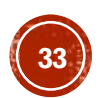

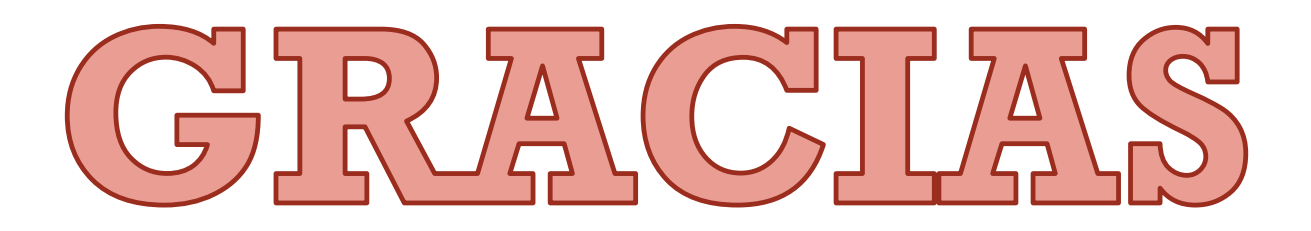

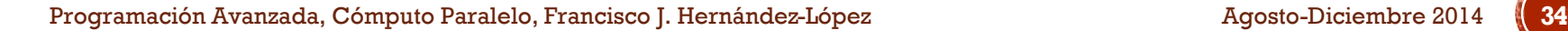

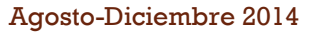

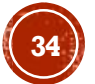